**Learning AX**

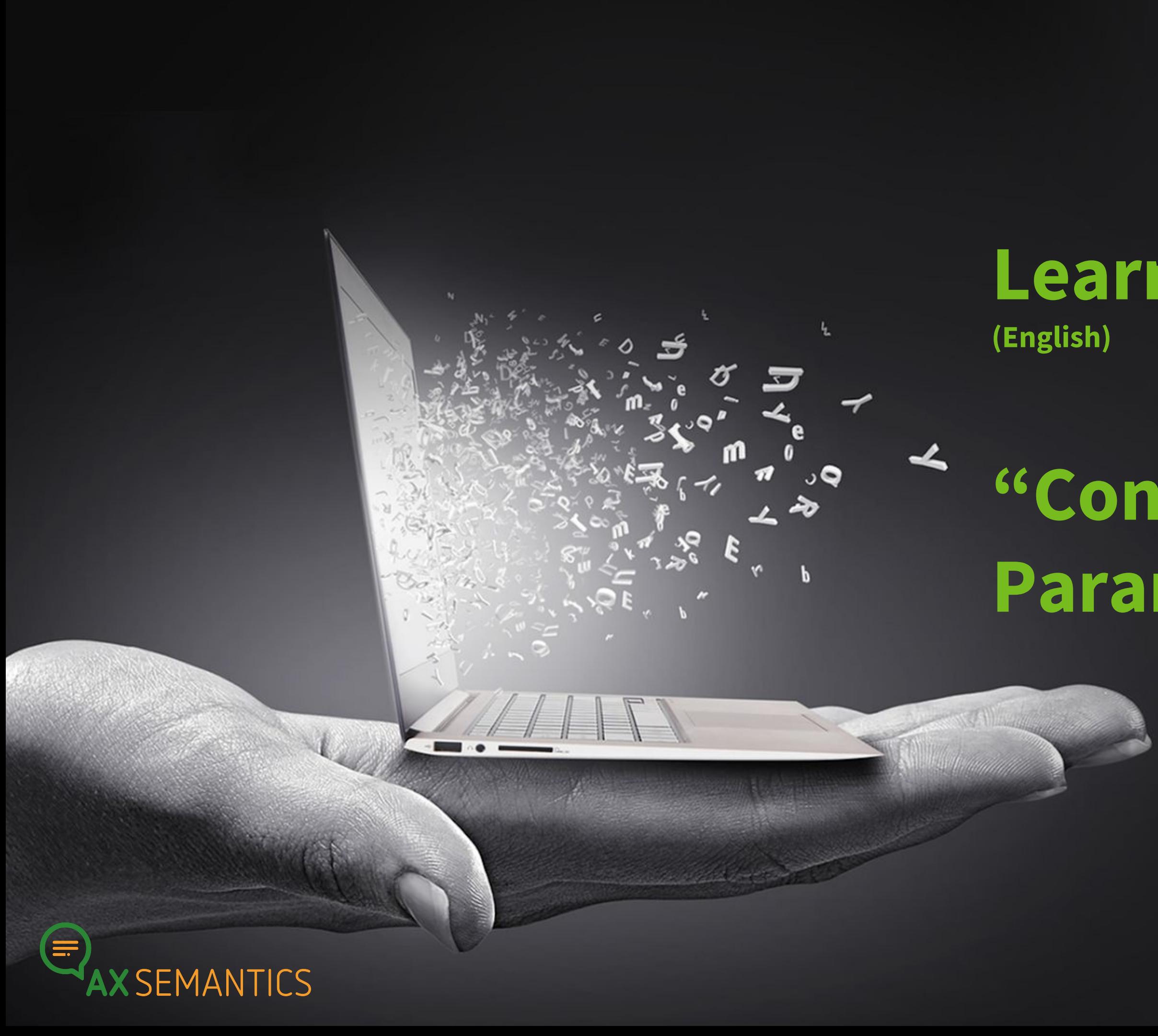

# **"Container and Parameter"**

# **WELLCOME!**

Vitaliia Voronik | vitaliia.voronik@ax-semantics.com

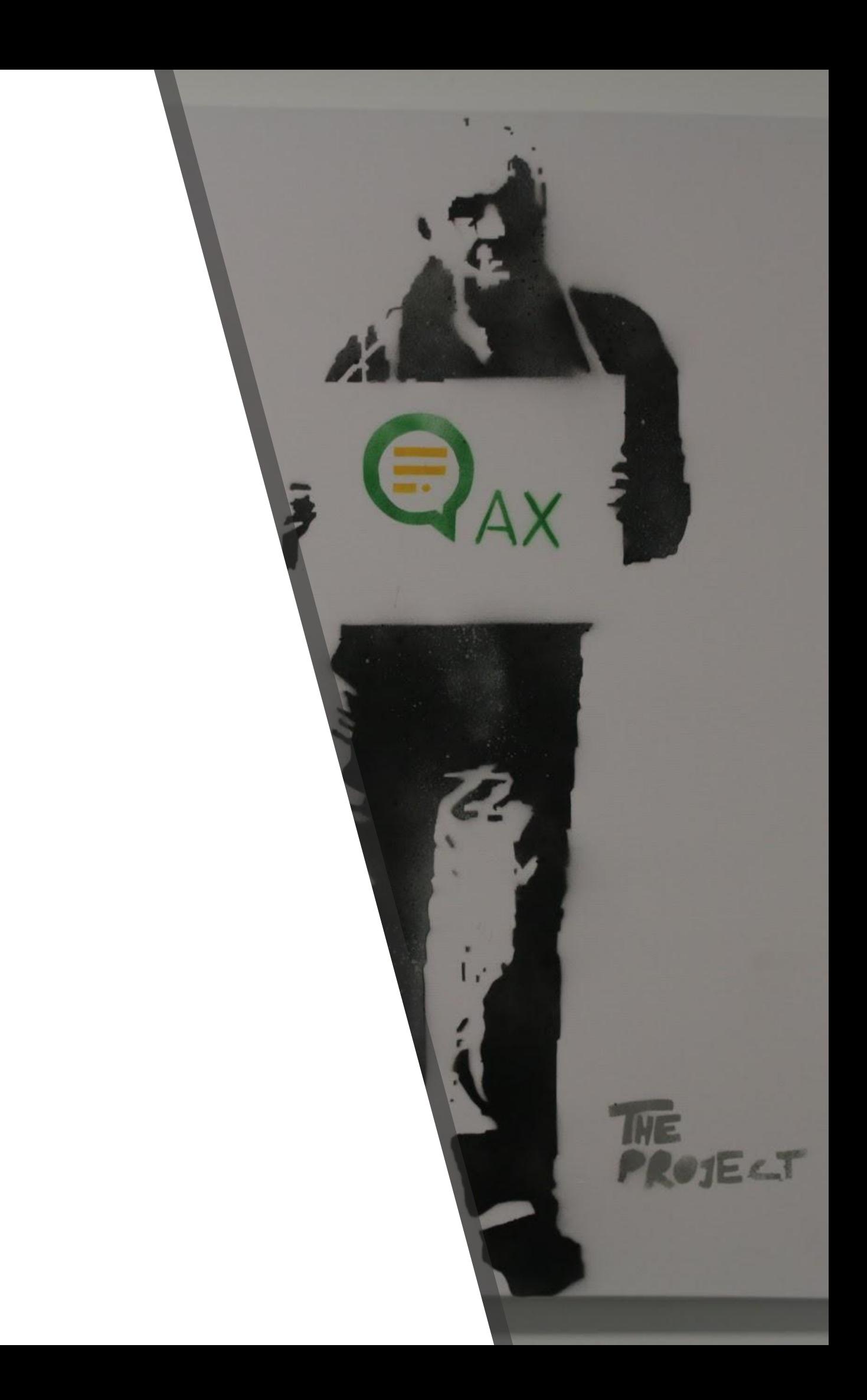

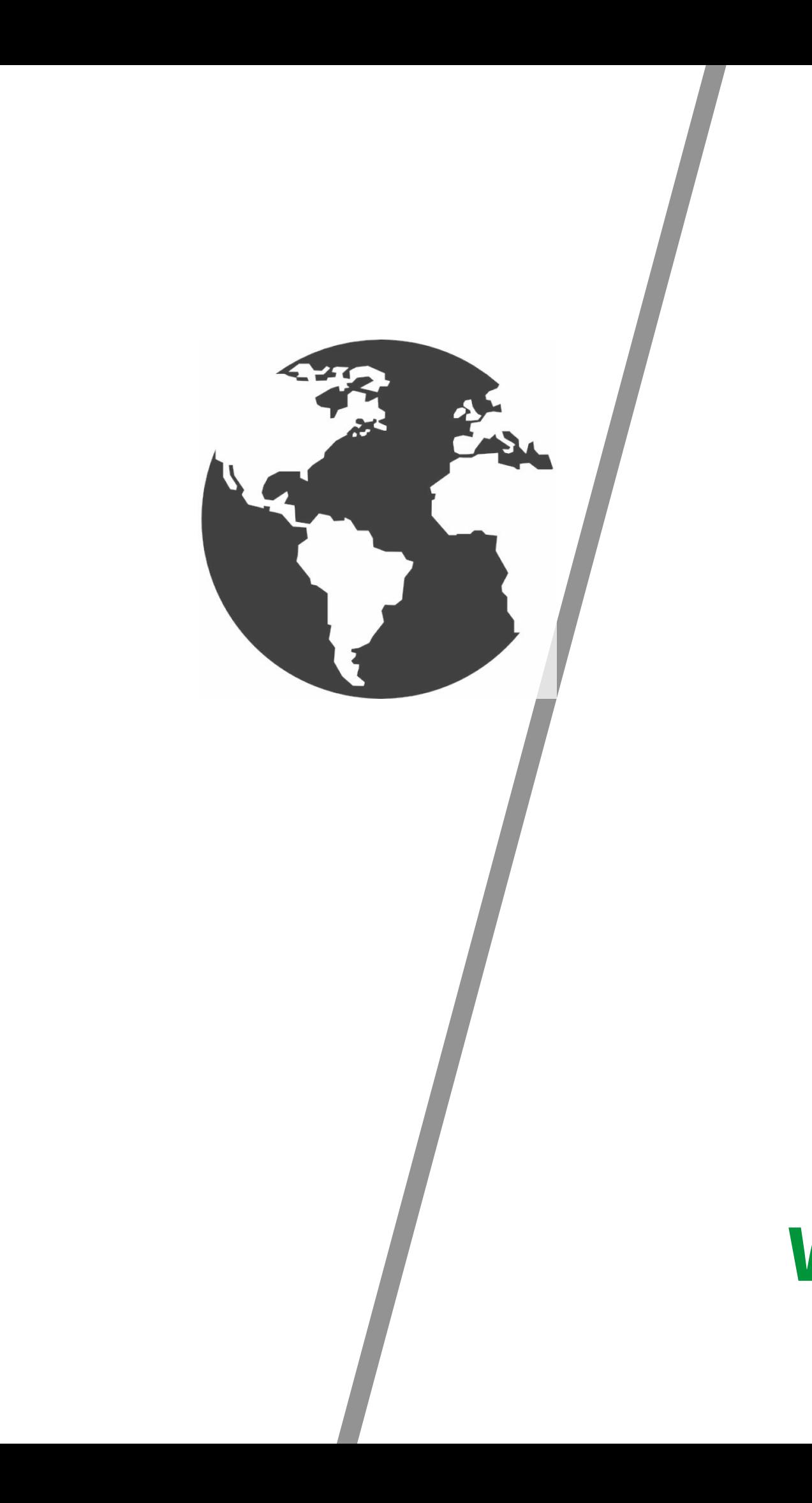

### **WHAT IS A CONTAINER?**

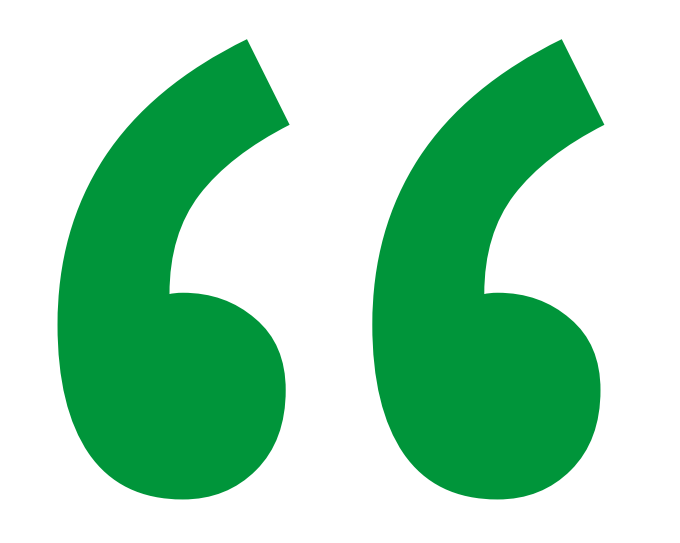

# CONTAINER: Reference within a sentence that usually refers to a property. A container is identified by **P** Ich bin eine Property in the cockpit.

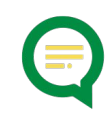

#### **CONTAINER**

- ➢ Property Container
- ➢ Group Container
- ➢ Grammar Container
- ➢ Text Container
- ➢ Fail Container

#### **GRAMMAR CONTROL PARAMETERS**

- ➢ **Adjective**  to output an adjective
- ➢ **Case** to adjust the case
- ➢ **Determiner**  to output the correct article
- ➢ **Preposition** to output a preposition
- ➢ **Pronoun** to output as pronoun
- ➢ **Number** to output a property in singular, plural or with the number of another property

#### **CONTAINER CONTROL PARAMETERS:**

- $\triangleright$  **Logic** to set a logical condition for the output of the property
- ➢ **Precede/Trail content with** puts a defined word before/after a container  $\triangleright$  **Void** – prevents the output of a container
- 
- 
- ➢ **Alternative** to output an alternative text instead of the container output ➢ **Start with a Lower (Upper) Case** 
	- **Character**  to write a lowercase,
	- uppercase letter at the beginning of

the word

#### **PROPERTY CONTAINER**

#### Property Container uses the **output of a property** and puts this into a sentence.

#### **GROUP CONTAINER**

#### Group Container uses the **output of a group property**, also called a list property.

#### **GROUP CONTAINER**

#### **Group Methods**

- **Best(x):** outputs the first x true group elements
- **Last(x):** outputs the last x true group elements
- **All():** outputs all group elements
- **AllRandom():** outputs all group elements in random order
- **Random(x):** outputs x randomly selected group elements
- **Range(x,y):** outputs the list from the x up to y element

#### **GROUP CONTAINER**

#### **Conjunctions and Commas in a List**

- commas are automatically inserted between the output values
- conjunction parameter for setting a conjunction

#### **GRAMMAR CONTAINER**

Grammar Container is used to **adjust the grammar** of words in the sentence that depend on the output of other containers.

#### **TEXT CONTAINER**

With a text container it is possible to **switch on and off a text** within a sentence depending on a logical condition.

### **FAIL CONTAINER**

You can use the Fail Containers to **prevent texts from being generated** and instead display an **error message** if the logical conditions set in the container matches.

## **THANK YOU!**

Vitaliia Voronik AX Semantics Customer Success Team

Join our Community forums.ax-semantics.com for more tutorials!

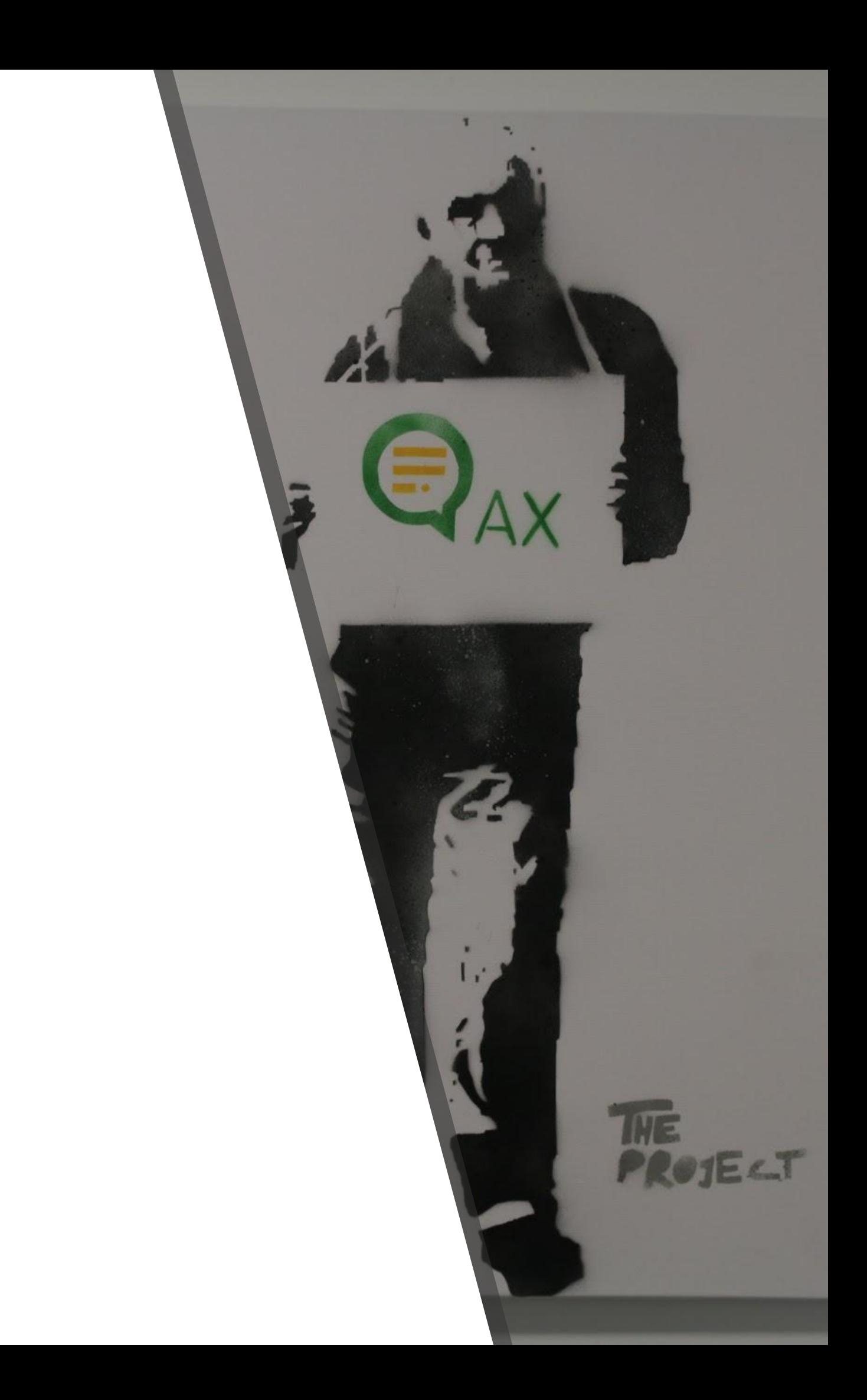